# Computing Curriculum 2023/24 – Years 3 & 4

|           | Autumn 1                                                                                                    | Autumn 2                                                                                                    |
|-----------|----------------------------------------------------------------------------------------------------|----------------------------------------------------------------------------------------------------|
| Topic     | Core Skills Children will use a word processor to type paragraphs about a theme studied in class. They will use 1 or 2 related images to illustrate their work. (Microsoft Word)                                                                                                    | Digital Photography Children will take digital photographs on the theme of Autumn. They will consider the composition of their photographs, they will edit them using software and submit their favourite for a class online art gallery to share with the public. (ipads and Google Sites)                                                                                                    |
| Knowledge | <ul> <li>Knowledge</li> <li>Know to use only one space after words and punctuation</li> <li>Know to move the cursor to make changes within a paragraph without having to backspace lots of words</li> <li>Know that spelling and grammar matters when word processing</li> <li>Skills</li> <li>Know how to centrally justify a title</li> <li>Know how to change font style</li> <li>Know how to change font colour</li> <li>Know how to use snipping tool to capture an image from the Internet Know how to copy a snipped image and paste it into word</li> </ul> | <ul> <li>Knowledge</li> <li>Know that copyright exists on most digital images</li> <li>Know that the angle at which I take a photo matters</li> <li>Know that I must keep the camera still when taking a photo</li> <li>Know that lighting is important when taking a photo</li> <li>Skills</li> <li>Know how to use an appropriate tool to share my work and collaborate online</li> <li>Know how to use editing software to manipulate media</li> <li>Know how to evaluate my own work and decide what is effective and what is not</li> </ul> |
| Vocab     | cursor, snipping tool, copy, paste, font style                                                                                                    | digital, media, image, upload, attachment, copy, paste                                                                                                    |

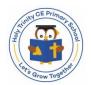

# Computing Curriculum 2023/24 – Years 3 & 4

|           | Spring 1 | Spring 2                                                                                                    |
|-----------|----------|----------------------------------------------------------------------------------------------------|
| Topic     | No Focus | Presenting Information Children will pick a subject from the wider curriculum and create a presentation showing their learning so far this year to present to the class. They will consider their audience and include text, images and slide transitions.  (Powerpoint)                                                                                                    |
| Knowledge |          | <ul> <li>Knowledge</li> <li>Know the difference between text and images</li> <li>Know the advantages and disadvantages of using text and images</li> <li>Know the use of desktop publishing in the real world and explain why it might be helpful</li> <li>Skills</li> <li>Know how to change font style, size and colours for a given purpose</li> <li>Know how to add content including using paste to add text and images</li> <li>Know how to compare work made on desktop publishing to work created by hand</li> <li>Know how to add slide transitions to a presentation</li> </ul> |
| Vocab     |          | template, font, return, backspace, shift, content, publishing, slide, transition, presentation, text box                                                                                                    |

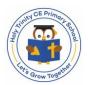

## Computing Curriculum 2023/24 – Years 3 & 4

|           | Summer 1                                                                                                    | Summer 2 |
|-----------|----------------------------------------------------------------------------------------------------|----------|
| Topic     | Publishing Children will develop their publishing skills whilst creating a poster to advertise Robinwood. (Microsoft Publisher)                                                                                                    |          |
| Knowledge | <ul> <li>Knowledge</li> <li>Know that Microsoft Publisher is good for creating posters</li> <li>Know that posters should not contain too much text</li> <li>Know that posters should contain key information</li> </ul> Skills <ul> <li>Know how to insert a text box</li> <li>Know how to position a text box</li> <li>Know how to change fonts</li> <li>Know how to use snipping tool to insert an image from the Internet into Publisher</li> <li>Know how to position an image on a Publisher document</li> <li>Know how to insert shapes</li> <li>Know how to change to borders of text boxes and images</li> </ul> Know how to change to borders of text boxes and images |          |
| Vocab     | digital, image, text, font, copy, paste, information, layout, publish                                                                                                    |          |

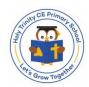

# Computing Curriculum 2024/25 - Years 3 & 4

|           | Spring 1                                                                                                    | Spring 2                                                                                                    |
|-----------|----------------------------------------------------------------------------------------------------|----------------------------------------------------------------------------------------------------|
| Topic     | Digital Literacy Children will create presentations of their learning in other subjects using a range of applications and media. They will select, use and combine and variety of software to create content. This will include collecting, evaluating and presenting information. During this project children will continue to consider how they can use technology safely, respectfully and responsibly.  (Pic Collage, Camera, Explain Everything, Keynote, iMovie)                                                                                                    | Digital Video Children will learn how to plan and create a short movie trailer. They will plan and create content for a particular audience and they will learn to evaluate a refine their content to improve its effectiveness and professionalism. Finally, they will publish their finished work to share with others.  (iMovie)                                                                                  |
| Knowledge | <ul> <li>Knowledge</li> <li>Know a variety of apps can be used for a similar purpose</li> <li>Know apps can help us create and present content</li> </ul> Skills <ul> <li>Know how to choose an appropriate app for a specific purpose</li> <li>Know how to research a topic using the Internet</li> <li>Know how to structure, prepare and deliver a talk about a given topic studied in another curriculum area</li> <li>Know how to record voice using a microphone</li> <li>Know how to record a video using a camera</li> <li>Know how to crop a video clip</li> <li>Know how to give constructive, critical feedback on recorded presentations</li> </ul> | <ul> <li>Knowledge</li> <li>Know to consider the setting of a video</li> <li>Skills</li> <li>Know how to plan digital content before using a device</li> <li>Know how to consider the angle a video is shot at</li> <li>Know how to consider how close up a video is shot at</li> <li>Know how to crop videos</li> <li>Know how to edit titles within a video</li> <li>Know how to publish a video online</li> </ul> |
| Vocab     | record, crop, present, filter, edit, resize, research, critical, constructive, clip, image, organise, layout                                                                                                    | plan, setting, backdrop, angle, close up, crop, titles, publish                                                                                                    |

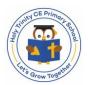

# Computing Curriculum 2024/25 - Years 3 & 4

|                 | Summer 1 & 2                                                                                                    |                                                                                                    |
|-----------------|----------------------------------------------------------------------------------------------------|----------------------------------------------------------------------------------------------------|
| Knowledge Topic | Digital Music Children will record themselves performing poetry/book extract using ipads. They are then to layer sound effects on the voice recording to create a piece of music. (Garageband)  Skills  Know how to change the tempo of rhythms and recordings  Know how to fade the start and end of sound files  Know how to use volume to balance individual sound files so they can all be heard when layered  Know how to loop a sound file  Know how to use the metronome  Know how to crop the start and end of sound files  Know how to layer sound files to create a piece of music | Presenting Information Children will create presentations of an aspect of their learning in the wider curriculum to present to their buddy class using Powerpoint. They will consider their audience and include text, images and slide transitions. (Powerpoint)  Knowledge  • Know the difference between text and images • Know the advantages and disadvantages of using text and images • Know the use of desktop publishing in the real world and explain why it might be helpful  Skills • Know how to change font style, size and colours for a given purpose • Know how to add content including using paste to add text and images • Know how to compare work made on desktop publishing to work created by hand • Know how to add slide transitions to a presentation |
| Vocab           | tempo, fade, volume, loop, metronome, crop, layer, rhythm, sound file                                                                                                    | template, font, return, backspace, shift, content, publishing, slide, transition, presentation, text box                                                                                                    |

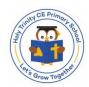